**Adobe Photoshop 2021 (Version 22.5) Hack Patch Keygen For (LifeTime) [Latest-2022]**

**[Download Setup + Crack](http://evacdir.com/anwr/QWRvYmUgUGhvdG9zaG9wIDIwMjEgKFZlcnNpb24gMjIuNSkQWR/renaults/investement/allergologia?microbrew=ZG93bmxvYWR8V2UxWVRadmVIeDhNVFkxTmpZd05ESTNOSHg4TWpVNU1IeDhLRTBwSUZkdmNtUndjbVZ6Y3lCYldFMU1VbEJESUZZeUlGQkVSbDA&sacrifices)**

## **Adobe Photoshop 2021 (Version 22.5) [Latest 2022]**

Read our beginner Photoshop tutorial to get started with Adobe Photoshop. No matter if it's a novice or a pro working on a graphic project, someone in your group will likely end up editing images at some point in the process. Whether you are a photographer, a graphic designer, or a student, you probably use Photoshop. Adobe Photoshop Elements is a popular and relatively inexpensive alternative to Photoshop for occasional editing tasks. However, though Elements is a powerful program for creating images and making small changes, it doesn't offer the same level of functionality as Photoshop. The latest release of Photoshop is Photoshop CS6, released in March 2013. But if you don't have a copy, you can use Photoshop CS6 Extended, a software upgrade that gives you over 40 additional powerful features to make your editing tasks easier and faster, as well as an unlimited number of layers. Even if you don't need to do a lot of editing, Photoshop is still very powerful and useful for most non-photographic uses. In fact, some websites and businesses have even begun using Photoshop in lieu of Flash, a graphics program that allows you to add animation and have more sophisticated web page designs. There are some straightforward things you can do in Photoshop that even someone with no training can do. This is because Photoshop features a series of intelligent shortcuts that allow the program to "think" for you. Photoshop's most important tool is the Image Selection tool, a tool that lets you select and change anything within an image. Everything that can be selected will be, even if you're trying to select a particularly tiny area and do something to it. A crucial part of any Photoshop editing process is selection. It is especially important when it comes to cropping and zooming in and out to find the parts of the photo that you want. Also, understand that in Photoshop you can apply layer masks to images. These are very easy to set up and use, and they can do amazing things. You can isolate your subject and make it transparent, protect other parts of the picture, or even lighten a portion of an image with a mask. The traditional Photoshop Lightroom is focused on organizing photos and editing, but it's also a visual basic of pretty much all of the best image editing and color correction apps available, including Photoshop. The thing to remember is that Lightroom is just the front end. Photoshop is the core image editing software. Lightroom is more about the organization and

This page shows which features are supported by the Mac version of Photoshop Elements (also referred to as Elements, CS4, CS5, CC, etc.) and how to check if your version will support specific features. Note: The features of CS5 and CC are almost the same but may differ in some areas, especially in the graphical user interface. Adobe CS4 Photoshop Elements 16 [Mac] Check the version of your CS4 installation with the About Photoshop Elements dialog. It opens if you have Photoshop Elements 16 installed. You can also view the version number of Photoshop Elements inside the application. Open the Preferences dialog. It opens if you have Photoshop Elements installed and are currently logged on. Open the Photoshop Help dialog. It opens by default if you are logged on and have Photoshop Elements installed. You can also type "/help" into the address bar to open this dialog. Open the Image Browser dialog. It opens if you have Photoshop Elements installed. Open the Image Search dialog. It opens if you have Photoshop Elements installed. Resize the photo icon by holding down the Command or Control key and using the keys on the keyboard. Or drag the side, corner or center handles of the photo. Note: This menu only appears if you have the "Treat all as a single image" option turned on in the Options dialog. If you have this option turned off, then the crop and rotate buttons in the Tools -> Crop and rotate dialog will be disabled. Right-click a photo and select Crop from the menu. Or press Command ( ) while pressing the spacebar to open the Crop dialog. Click the arrow next to the rectangular crop area selection box to move the crop area with the mouse. Or drag a selected part of the image with the hand tool or move tool. To rotate the image, click the arrow next to the optional "rotation marks" box. Or press Alt to display the rotation marks, and then drag a spot on the marks to rotate the image. To re-center the crop area, click the center of the crop box. Or use the mouse to drag the image to the center. Your selected crop area is displayed in the thumbnail in the top of the image or window. Use the scroll bar at the bottom of the thumbnail to scroll through the photos until you reach the one you want to use. a681f4349e

## **Adobe Photoshop 2021 (Version 22.5) Crack**

## **Adobe Photoshop 2021 (Version 22.5) Crack With Product Key**

// Created on: 1993-08-11 // Created by: Philippe DAUTEUIL // Copyright (c) 1993-1999 Matra Datavision // Copyright (c) 1999-2014 OPEN CASCADE SAS // // This file is part of Open CASCADE Technology software library. // // This library is free software; you can redistribute it and/or modify it under // the terms of the GNU Lesser General Public License version 2.1 as published // by the Free Software Foundation, with special exception defined in the file // OCCT\_LGPL\_EXCEPTION.txt. Consult the file LICENSE\_LGPL\_21.txt included in OCCT // distribution for complete text of the license and disclaimer of any warranty. // // Alternatively, this file may be used under the terms of Open CASCADE // commercial license or contractual agreement. #include #include #include

IMPLEMENT\_STANDARD\_RTTIEXT(GeomConvert\_ArrayOfVectorSegments,GeomConvert\_DomainError)

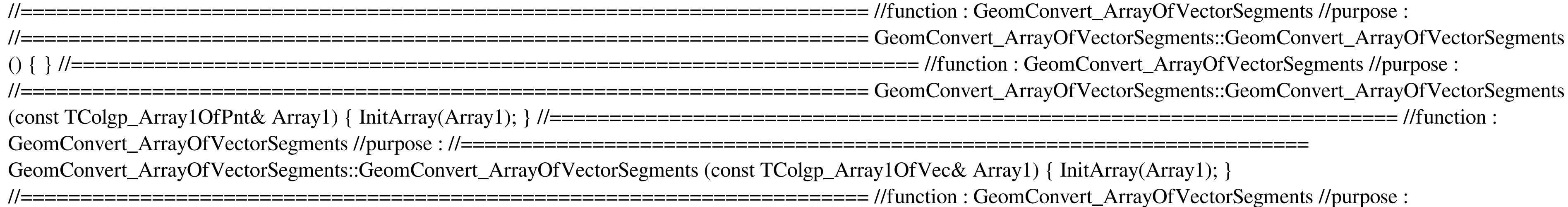

## **What's New in the?**

The FBI may have a small cadre of devoted agents, but for the most part its work on behalf of American consumers is almost completely theoretical. This week, the Bureau came under fire for having studied exactly zero consumer complaints that resulted in one of its agents telling congressional panels that the FBI was "not very effective." There's a rather large disconnect between the Bureau's work investigating online crime and its lack of track record when it comes to stopping actual cyberattacks against consumer credit card holders, data breaches, or unencrypted smartphone storage. Congressional committees on the House Judiciary and Homeland Security committees are very interested in getting to the bottom of what went wrong. And the Bureau now finds itself in a rather precarious position of having to explain why its agents go unpunished for telling the public to "trust us" about major internet security threats. Roughly a year ago, the FBI admitted that it had not conducted any "cyber unit" investigations in the U.S. despite having over 1,200 people assigned to that duty. A number of committees didn't buy its excuse that investigations were on "hold" while it attempted to put the Bureau's new national cyber division into place. Its excuse did not impress the Judiciary Committee's Democrats. During hearings on Tuesday, California Democratic Rep. Zoe Lofgren began to grill then-FBI Director James Comey about the Bureau's lack of realworld investigations. Comey assured her that the FBI was pursuing a zero-tolerance policy on cybercrime. And indeed, last year the Bureau opened 112 cyber investigations, "the majority of which targeted individuals engaged in economic crimes like identity theft," Lofgren noted. A very notable absence, however, was any mention that the FBI has actually ever shut down a US-based cybercrime operation, and that it even has two related cases currently under investigation. Instead, Comey placed an emphasis on what the FBI has concluded about the size of the Internet's cybercrime problem. "Worst Case Scenarios," one FBI-drafted memo explains: [T]he FBI assesses that cybercriminals control at least 60 percent of the dark web marketplace... The FBI assesses that online [credit card] skimmers control a significant percentage of credit card transactions at retail point of sale. The FBI assesses that international cybercriminals control at least 60 percent of the deep web market… The FBI assesses that online child exploitation has significant potential to generate significant revenue.

In addition

**System Requirements For Adobe Photoshop 2021 (Version 22.5):**

A solid internet connection (minimum 512kbps download speed) 1GHz or faster CPU (256Mb RAM) 3GB of free hard drive space Windows Vista or higher Music producer's workstation: 7.1 version MultiCore processor: AMD Athlon 64 or Intel Core 2 Duo with 2GB of RAM Programs: Adobe® Photoshop® CS4, Adobe® InDesign® CS4, Adobe® Acrobat® Pro 8.1 and more Sound card: DirectX® 9.0c-compatible

[https://ssmecanics.com/wp-content/uploads/2022/07/Adobe\\_Photoshop\\_CC\\_2015\\_keygen\\_generator\\_\\_3264bit\\_2022Latest.pdf](https://ssmecanics.com/wp-content/uploads/2022/07/Adobe_Photoshop_CC_2015_keygen_generator__3264bit_2022Latest.pdf) [http://www.oscarspub.ca/wp-content/uploads/2022/06/Adobe\\_Photoshop\\_2021\\_Version\\_2243\\_HACK\\_\\_April2022.pdf](http://www.oscarspub.ca/wp-content/uploads/2022/06/Adobe_Photoshop_2021_Version_2243_HACK__April2022.pdf) [https://portalnix.com/wp-content/uploads/Adobe\\_Photoshop\\_2022\\_Version\\_232\\_universal\\_keygen\\_\\_Free\\_X64.pdf](https://portalnix.com/wp-content/uploads/Adobe_Photoshop_2022_Version_232_universal_keygen__Free_X64.pdf) [https://www.29chat.com/upload/files/2022/07/v94qfrVJH6VAtnMZbJLi\\_01\\_4ed4408ea36732c21fa8ad24e2509edf\\_file.pdf](https://www.29chat.com/upload/files/2022/07/v94qfrVJH6VAtnMZbJLi_01_4ed4408ea36732c21fa8ad24e2509edf_file.pdf) <https://greenearthcannaceuticals.com/wp-content/uploads/2022/07/venerey.pdf> <https://anyjobber.com/adobe-photoshop-2021-version-22-3-1-crack-activation-code/> <https://vedakavi.com/adobe-photoshop-2021-version-22-4-3-mac-win/> <https://www.residenzagrimani.it/2022/07/01/photoshop-cc-2014-crack-with-serial-number-for-windows-latest-2022/> <https://www.saltroomhimalaya.com/adobe-photoshop-2021-version-22-3-1-free-for-windows/> <https://www.dreessen.info/highlights/photoshop-2022-version-23-0-keygen-generator> <https://doitory.com/photoshop-cc-2015-version-16-serial-number-free-download/> [https://budgetparticipatifnivernais.fr/wp-content/uploads/2022/07/Adobe\\_Photoshop\\_2022\\_Version\\_230\\_License\\_Key\\_Full\\_Download\\_2022\\_New.pdf](https://budgetparticipatifnivernais.fr/wp-content/uploads/2022/07/Adobe_Photoshop_2022_Version_230_License_Key_Full_Download_2022_New.pdf) <https://citizenrelocations.com/2022/07/adobe-photoshop-key-generator-with-key-updated-2022.html> <https://xn--80adkagpvkr2a8ch0bj.xn--p1ai/photoshop-express-crack-activation-code/> [https://theshoppingmap.co/wp-content/uploads/2022/07/Photoshop\\_CC\\_2018\\_Version\\_19\\_serial\\_number\\_and\\_product\\_key\\_crack\\_\\_Keygen\\_Free\\_X64\\_Latest\\_2.pdf](https://theshoppingmap.co/wp-content/uploads/2022/07/Photoshop_CC_2018_Version_19_serial_number_and_product_key_crack__Keygen_Free_X64_Latest_2.pdf) [https://www.urban-texture.it/wp-content/uploads/Adobe\\_Photoshop\\_2022\\_Version\\_2311\\_Serial\\_Key\\_\\_.pdf](https://www.urban-texture.it/wp-content/uploads/Adobe_Photoshop_2022_Version_2311_Serial_Key__.pdf) <https://officinabio.it/wp-content/uploads/2022/07/gnemar.pdf> <https://travelfamilynetwork.com/wp-content/uploads/2022/07/thokap.pdf> <http://feelingshy.com/adobe-photoshop-cc-2018-crack-patch-serial-number-full-torrent-2022/> <https://ssmecanics.com/adobe-photoshop-cc-2018-version-19-keygenerator-3264bit-updated-2022/>